#### Simple RNA-seq Expression Measures

Patrick Aboyoun

Fred Hutchinson Cancer Research Center

January 29, 2010

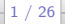

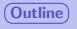

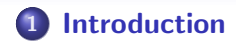

- [Data Preparation](#page-7-0)
- [Coverage Summaries](#page-11-0)
- [Alignment Overlaps](#page-16-0)
- [Session Information](#page-24-0)

<span id="page-1-0"></span>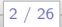

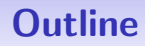

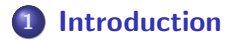

- **[Data Preparation](#page-7-0)**
- **[Coverage Summaries](#page-11-0)**
- 4 [Alignment Overlaps](#page-16-0)
- 5 [Session Information](#page-24-0)

<span id="page-2-0"></span>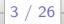

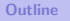

#### **Motivation**

RNA-seq is now a standard assay technology for measuring gene expression. This lab will show how to create simple measures of gene expression for RNA-seq experiments.

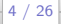

### Expression Measurement Categories

The lab develops two approaches for aggregating alignments in RNA-seq experiments:

- Summarizing coverage values within gene (or transcript) regions.
- Counting the number of alignments that fall in or near gene (or transcript) regions.

For alternative approaches visit [http://bioconductor.org/](http://bioconductor.org/packages/release/HighThroughputSequencing.html) [packages/release/HighThroughputSequencing.html](http://bioconductor.org/packages/release/HighThroughputSequencing.html).

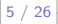

### Functions Used in Lab

Sequence Views : Views, viewMax, viewMean Alignment : chromosome, position, strand, width Interval Ops. : IRanges, resize, findOverlaps, subjectHits Library/File : library, data Vector Ops. : is.na, sort, table Matrix Ops. : cbind Integer Vec. : L (e.g. 1L), as.integer, round String Ops. : paste, as.roman Logical Ops. :  $! = =, ! =$ Object Reshape : split, unlist Subscripting [, [[, head, tail] Summary : mean, summary, pmin Metadata : levels, names

Simple RNA-seq Expression Measures

### Data Classes Used in Lab

# AlignedRead : imported alignments (verbose) RleList : genome coverage vectors

RleViewsList : genome coverage vectors combined with intervals of interest, e.g. genes

#### RangedData : genomic features represented as a data table

RangesList : intervals across a genome

Simple RNA-seq Expression Measures

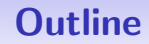

#### **[Introduction](#page-2-0)**

#### 2 [Data Preparation](#page-7-0)

**[Coverage Summaries](#page-11-0)** 

- 4 [Alignment Overlaps](#page-16-0)
- 5 [Session Information](#page-24-0)

<span id="page-7-0"></span>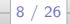

# Loading Saved Work

The previous three labs added alignment, coverage, and gene annotation objects to the  $day3$  package that we need for this lab.

#### Smoothed Alignment Coverage > library(day3) > data(aln) # alignments > data(combSmoothCover) # coverage > yeastGenes <- extractYeastGenesAsRangedData()

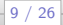

# Fixing Chromosome Name Mismatches

```
Using Roman numerals in chromosome names
```

```
> head(levels(chromosome(aln)), 4)
```

```
[1] "chrI" "chrII" "chrIII" "chrIV"
```
> head(names(combSmoothCover), 4)

[1] "chrI" "chrII" "chrIII" "chrIV"

> head(names(yeastGenes), 4)

[1] "1" "10" "11" "12"

> names(yeastGenes) <- + paste("chr",as.roman(names(yeastGenes)),sep="") > head(names(yeastGenes), 4)

[1] "chrI" "chrX" "chrXI" "chrXII"

## Reordering the Chromosomes

```
Coordinating element order in the objects
```

```
> head(names(combSmoothCover), 4)
```
[1] "chrI" "chrII" "chrIII" "chrIV"

```
> head(names(yeastGenes), 4)
```
- [1] "chrI" "chrX" "chrXI" "chrXII"
- > yeastGenes <- yeastGenes[names(combSmoothCover)] > head(names(yeastGenes), 4)
- [1] "chrI" "chrII" "chrIII" "chrIV"

> geneNames <- yeastGenes[["systematic\_name"]]

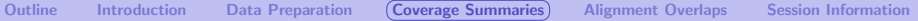

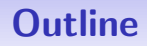

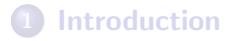

- **[Data Preparation](#page-7-0)**
- 3 [Coverage Summaries](#page-11-0)
- 4 [Alignment Overlaps](#page-16-0)
- 5 [Session Information](#page-24-0)

<span id="page-11-0"></span>Simple RNA-seq Expression Measures

# Summarizing Coverage Vectors

- **•** This approach involves summarizing coverage vectors within regions of interest (e.g. genes/transcripts) so each region is assigned 1 number.
- Common statistical summaries are maximum, mean, and sum.

### Views on Coverage

#### Constructing views

> geneViews <- Views(combSmoothCover, ranges(yeastGenes))

> geneViews

```
SimpleRleViewsList of length 16
$chrI
Views on a 230208-length Rle subject
```
views:

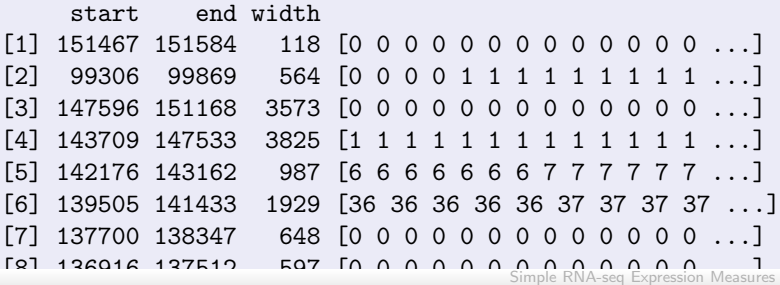

[9] 135856 136635 780 [0 0 0 0 0 0 0 0 0 0 0 0 0 ...]

### Maximum Coverage Within Genes

#### viewMaxs

- > maxCover <- viewMaxs(geneViews)
- > maxCover <- unlist(maxCover, use.names=FALSE)
- > names(maxCover) <- geneNames
- > tail(sort(maxCover), 4)

RDN25-1 RDN37-1 RDN25-2 RDN37-2 8200 8200 8230 8230

```
> mean(maxCover == 0)
```
[1] 0.18

> summary(maxCover) Min. 1st Qu. Median Mean 3rd Qu. Max.

0 1 2 14 3 8230

```
Simple RNA-seq Expression Measures
```
# Mean Coverage Within Genes

#### viewMeans

- > meanCover <- round(viewMeans(geneViews))
- > meanCover <- unlist(meanCover, use.names=FALSE)
- > names(meanCover) <- geneNames
- > tail(sort(meanCover), 4)

YLR154C-G RDN25-2 RDN25-1 YLR154W-A 4373 4474 4485 5965

> summary(meanCover)

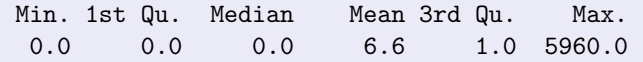

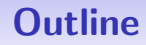

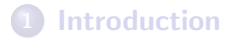

- **[Data Preparation](#page-7-0)**
- **[Coverage Summaries](#page-11-0)**
- 4 [Alignment Overlaps](#page-16-0)
- 5 [Session Information](#page-24-0)

<span id="page-16-0"></span>Simple RNA-seq Expression Measures

### Counting Alignments That Overlap Features

- This approach involves creating a tally of the number of alignments that overlap each genomic feature of interest.
- As with the coverage calculations we will perform this tally on each strand separately and then reconcile the differences.

Simple RNA-seq Expression Measures

# Generate Alignment Ranges

Once again we will extend the alignments to a fixed fragment length of 150 bp.

```
Construction of stranded alignments
> posStr \leq strand(aln) == "+"
> alnRanges <- IRanges(position(aln), width = width(aln))
> posRanges <- split(alnRanges[posStr],
+ chromosome(aln)[posStr])
> posRanges <- resize(posRanges, width = 150L)
> negRanges <- split(alnRanges[!posStr],
+ chromosome(aln)[!posStr])
> negRanges <- resize(negRanges, width = 150L, start=FALSE)
```
Simple RNA-seq Expression Measures

### Positive Strand Alignment Overlaps

#### Count along the positive strand

- > posCounts <-
- + table(subjectHits(findOverlaps(posRanges, yeastGenes)))
- > i <- as.integer(names(posCounts))
- > names(posCounts) <- geneNames[i]
- > posCounts <- posCounts[geneNames]
- > names(posCounts) <- geneNames
- > posCounts[is.na(posCounts)] <- 0L

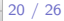

### Negative Strand Alignment Overlaps

#### Count along the negative strand

- > negCounts <-
- + table(subjectHits(findOverlaps(negRanges, yeastGenes)))
- > i <- as.integer(names(negCounts))
- > names(negCounts) <- geneNames[i]
- > negCounts <- negCounts[geneNames]
- > names(negCounts) <- geneNames
- > negCounts[is.na(negCounts)] <- 0L

Simple RNA-seq Expression Measures

# Parallel Minimum Combined Overlaps

#### Creating the combined overlaps

- > combOverlaps <- cbind(pos = posCounts, neg = negCounts)
- > head(combOverlaps, 2)

```
pos neg
CEN1 0 0
HRA1 7 7
```
> overlapCounts <- pmin(combOverlaps[,1], combOverlaps[,2]) > tail(sort(overlapCounts), 4)

RDN25-2 RDN25-1 RDN37-2 RDN37-1 106369 107531 118972 120266

```
> summary(overlapCounts)
```
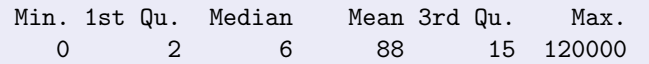

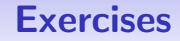

- **1** Get the gene names for the top 50 largest in each of the three measures (gene maximums, gene averages, overlap counts).
- 2 How many of the genes are in all three top 50 lists?

Simple RNA-seq Expression Measures

#### Answers

- > topMaxs <-
- + head(names(sort(maxCover, decreasing=TRUE)), 50)
- > topMeans <-
- + head(names(sort(meanCover, decreasing=TRUE)), 50)
- > topOverlaps <-
- + head(names(sort(overlapCounts, decreasing=TRUE)), 50)
- > length(intersect(topMaxs, intersect(topMeans, topOverlaps)))

[1] 29

Simple RNA-seq Expression Measures

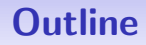

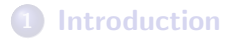

- **[Data Preparation](#page-7-0)**
- **[Coverage Summaries](#page-11-0)**
- 4 [Alignment Overlaps](#page-16-0)
- 5 [Session Information](#page-24-0)

<span id="page-24-0"></span>Simple RNA-seq Expression Measures

# Session Information

- R version 2.10.1 Patched (2010-01-28 r51060), x86\_64-unknown-linux-gnu
- Locale: LC\_CTYPE=en\_US.UTF-8, LC\_NUMERIC=C, LC\_TIME=en\_US.UTF-8, LC\_COLLATE=en\_US.UTF-8, LC\_MONETARY=C, LC\_MESSAGES=en\_US.UTF-8, LC\_PAPER=en\_US.UTF-8, LC\_NAME=C, LC\_ADDRESS=C, LC\_TELEPHONE=C, LC\_MEASUREMENT=en\_US.UTF-8, LC\_IDENTIFICATION=C
- **•** Base packages: base, datasets, graphics, grDevices, methods, stats, tools, utils
- Other packages: AnnotationDbi 1.8.1, Biobase 2.6.1, biomaRt 2.2.0, Biostrings 2.14.8, bitops 1.0-4.1, BSgenome 1.14.2, BSgenome.Scerevisiae.UCSC.sacCer2 1.3.16, day3 0.0.3, DBI 0.2-4, IRanges 1.4.9, lattice 0.17-26, org.Sc.sgd.db 2.3.5, RCurl 1.3-0, RSQLite 0.7-3, rtracklayer 1.6.0, ShortRead 1.4.0

Loaded via a namespace (and not attached): grid 2.10.1,  $\overline{1}$  1. VML 2.6.0

Simple RNA-seq Expression Measures